**COMPUTER PALS FOR SENIORS, TURRAMURRA INC.**

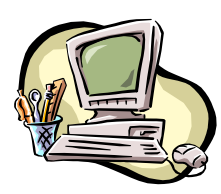

PO Box 66, Turramurra, NSW 2074. **Newsletter No. 106: July - August 2016**

Computer Room Tel. No. 9983 0774 (11 am – 4 pm) Website: www.cpst.org.au Email: [tcpssec@outlook.com](mailto:tcpssec@outlook.com) *Turramurra Computer Pals is supported by Microsoft*

*Famous Quotes*

*"Computers make excellent and efficient servants, but I have no wish to serve under them" - M Spock "I hate it when you can't figure out how to operate your iPad, and the resident tech expert is asleep ….. because he is 5 years old and its past his bedtime" - Anonymous*

**GENERAL MEETINGS (fourth Thursday of the month, 2 pm) Thursday 28 July –Sharon Franke from Bendigo Bank will be giving a presentation on the benefits (and things to be aware of) of internet banking. Thursday 25 August – Students from Turramurra High School will be informing members social media, and other things the younger generation use that the older generation find confusing.**

The following are the main topics the club feels that most members want to know more about. There are waiting lists on the noticeboard at the club rooms, but please feel free to contact either Margaret Ball, (9487 2679) [m2ball@iprimus.com.au,](mailto:m2ball@iprimus.com.au) or Sue Black, (9144 2206)[.susanjblack@optusnet.com.au](mailto:susanjblack@optusnet.com.au)

- Basic word processing in each operating system, creating folders and saving documents; formatting text; text and page borders; WordArt, inserting pictures into text, etc. etc.
- Internet/Email, internet banking/shopping on line, arranging travel, surfing the web, etc.
- Maintaining your computer and keeping it safe, and knowing its main components.
- Desktop publishing, and greeting cards using MS Word
- Excel spreadsheets for keeping home accounts etc.
- Digital photographs, camera to computer, and then how to use the photographs.
- iPads and other tablets, iphones etc.
- Basic use of the Apple computing system.
- Any other topic of computer literacy you would like to know more about.

*One-on-one tuition can be arranged if required - Please be specific as to the nature of your requirement so that a tutor clearly understands your needs.*

# *If you are unable to get to the club rooms, please feel free to ring Margaret Ball (9487 2679) or Sue Black (9144 2206) to make a booking. Also, if you are running late for a class please ring the club rooms on 9983 0774 so that the tutor knows whether you are attending the class or not*

Nilo and Erich are still offering club members the valuable service of converting transparencies and photos to digital form onto a CD. Please contact Nilo Filipetto on 9416 5345 or Email: [nlfilipetto@optusnet.com.au,](mailto:nlfilipetto@optusnet.com.au) or Erich Schuller on 9488 8418 or Email: [eschull5@bigpond.com.](mailto:eschull5@bigpond.com) The club is very appreciative of them giving up their time in this manner.

## **COMPUTER HELP SESSIONS:**

Help Sessions will be held on Thursday 14<sup>th</sup> July and Thursday 11<sup>th</sup> August, 2 – 4 pm. *If by any chance you are unable to get to the scheduled help session, you may contact Sue Black or Margaret Ball (contact details above) who will arrange a time to suit a tutor and yourself. Please be specific about the topic you need assistance with.*

## CREATIVE WRITING GROUP:

After hearing our very interesting speaker at the May General Meeting, a creative writing group will be held on the 2<sup>nd</sup> Monday of each month, at 10 am. We can only house ten people at these meetings, so please contact Margaret Ball, tel: 9487 2679, email: [m2ball@iprimus.com.au.](mailto:m2ball@iprimus.com.au) We will write an article of no more than two pages on a topic each month. These will be read out at the meeting with the others present giving praise, hints and

suggestions. We will meet for the first time on Monday  $11<sup>th</sup>$  July at 10 am, with the topic "Childhood Memories -The first twelve years of my life". We are sure to have something we can write about that!

#### **COMPUTER REPAIRERS:** *(please keep a note of these as they won't be included in every newsletter):*

- $\triangleright$  CompuParts & Services P/L, 63 Hunter St, Hornsby. Tel: Ismet on 9482 2582. Computers at the Club are supplied by this company. Ismet does not make home visits.
- Lawrence Lam, Tel: 8812 2266: Mobile: 0418 602 338; Email: llam.lcs@gmail.com
- Servant Pty Ltd (Thornleigh), Tel: 9980 9866, email: [info@servant.net.au;](mailto:info@servant.net.au;) [www.servant.net.au](http://www.servant.net.au/)
- YS Computing, Tel: 9888 9352, Mob: 0419 801 307
- $\triangleright$  Shepp Computers, Tel: 9487 5443, Mob: 0402 026 464
- $\triangleright$  Eric You, Pymble Computing Services, Tel 9440 8078, Mob: 0403 008 190, [pymblepcs@hotmail.com](mailto:pymblepcs@hotmail.com)
- $\blacktriangleright$  Russell Parton, Tel. 0412 566 370.

*The Club does not especially recommend any one repairer, but some of our members have used them and have been very satisfied. It is best to check the hourly rate before taking your computer to their premises or having them visit your home*

## **DO NOT USE THE SAME LOGIN DETAILS FOR MULTIPLE WEBSITES:**

Over the last couple of years or so there have been a series of massive breaches of high-profile sites, which is a reminder of the dangers of poor password security. They include details of 360 million accounts from Myspace and 370 million from others.

Although the stolen data may be a few years old, most users do not change their passwords regularly unless forced to - as such, there's a very good chance that a portion of the login details are still be valid.

The biggest problem, however, is that many users use the same email address and password for multiple websites. Once hackers have stolen details, they can try them on other websites and services. Even if that doesn't get them access to confidential or sensitive data, it may allow them to use the accounts on other sites to spread messages containing malicious links, which can then lead to other users' machines becoming infected with malware.

# Windows 10 Free Upgrade.

Do you know that although the free upgrade ceases late July you can retain the right to use it and still keep using your W7 or W8.1? This is because when W10 is installed and activated the machine will keep its activation ability for any re-installation of W10 without a key being required. The machine is and will continue to be recognized by the Microsoft validation feature. So if any want to keep their W7 or W8.1 and also set up their machine for a new W<sub>10</sub> to always activate without buying a license they should:

- do the upgrade
- check the activation status and then
- go to Settings, and click on "Update and Security, Recovery"
- select the option to Go Back (but note this only lasts for 30 days, when all the saved files are automatically removed.)

You will then be back with your earlier system and any future installation of W10 will be automatically validated. If you want to do this and want advice contact a member of the committee."

For further information, please contact any of the following:

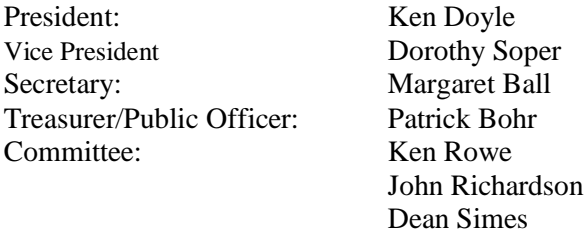

*Wife text her handy husband on a cold winter morning: WINDOWS FROZEN – WON'T OPEN Husband texts back: GENTLY POUR SOME WARM WATER OVER EDGES, THEN TAP EDGES SHARPLY WITH HAMMER Wife texts back 5 minutes later: LAPTOP REALLY BUGGERED NOW.*

**DISCLAIMER:** This newsletter is provided "As Is" without warranty of any kind. Each reader of the *Computer Pals Turramurra* newsletter assumes complete risk as to the accuracy and subsequent use of its contents.